# **AutodocViewer**

Ronny Tennebekk

Copyright © Copyright©1994-1999 Ronny Tennebekk

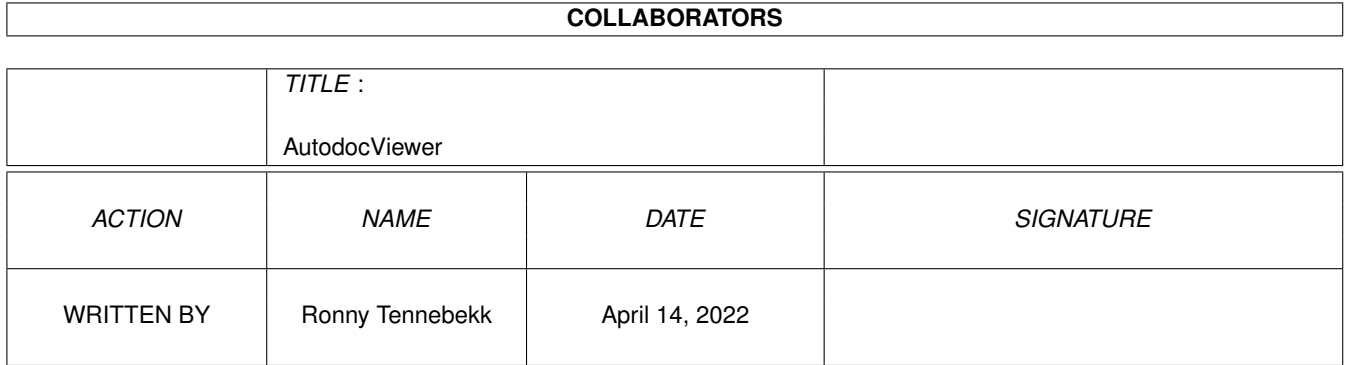

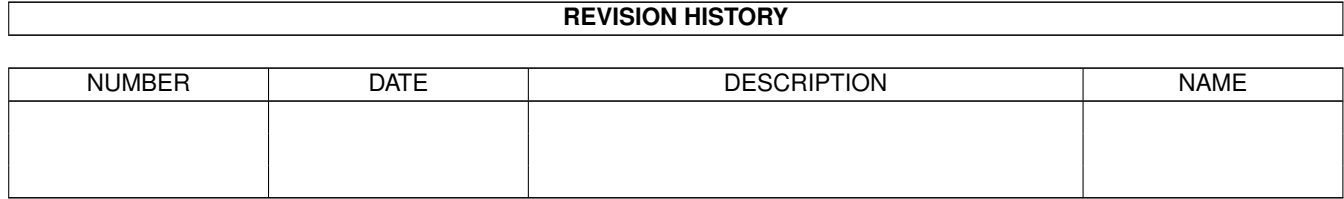

# **Contents**

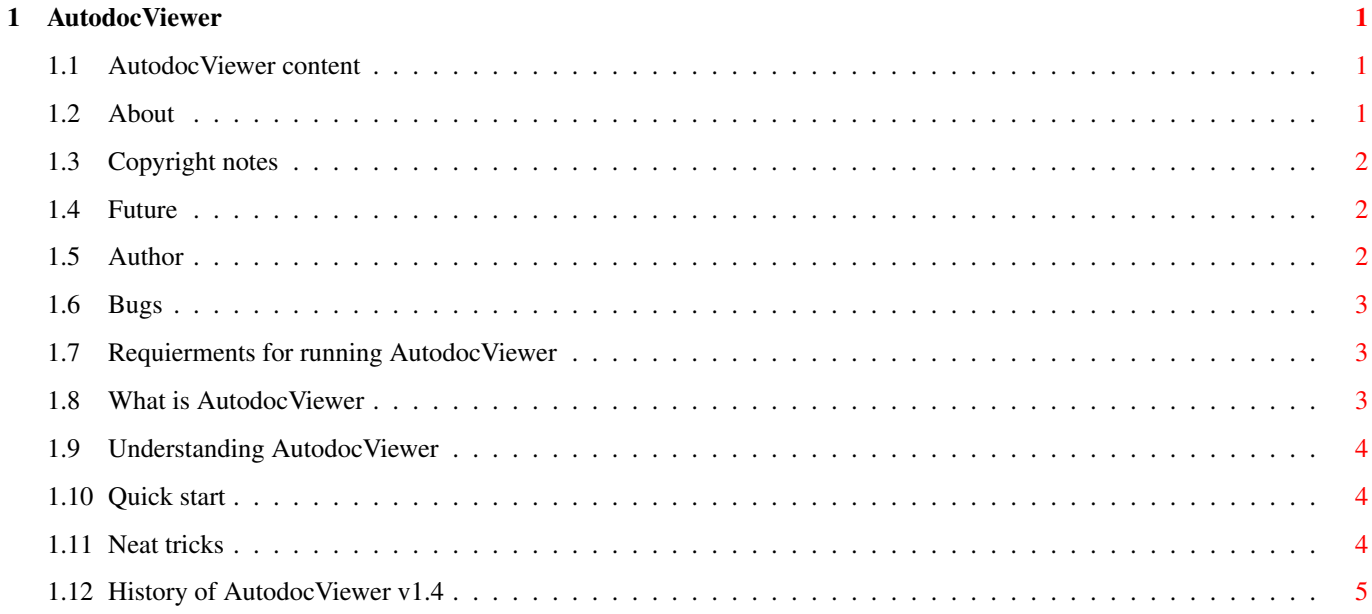

### <span id="page-4-0"></span>**Chapter 1**

## **AutodocViewer**

#### <span id="page-4-1"></span>**1.1 AutodocViewer content**

What is AutodocViewer Copyright notes About AutodocViewer Requierments for running AutodocViewer How to reach the author Possible features in future release(s) Bugs in this version History Understanding AutodocViewer Quick start Neat tricks

#### <span id="page-4-2"></span>**1.2 About**

The reason I developed the AutodocViewer was that I was tired of paging the Amiga ROM Kernel and until now I have failed to find any application to browse the autodoc files in a smooth maner.

The first version of AutodocViewer was made back in 1994, but I was not entirely satisfied with the concept and completely rewrote the source. The program has turned out to be most usefull, and as far as I know no major bugs.

This version were made in 1995 (???), in early 1996 some bugs where

removed.

AutodocViewer was coded in pure assembly. The final v1.0 source code adds up to 230.258 bytes and the assembled file are on 30.124 bytes. Since then, even bigger.

#### <span id="page-5-0"></span>**1.3 Copyright notes**

```
AutodocViewer is Copyright 1994-1999
                Ronny Tennebekk
                 and supplied "as is" with
absolutely no waranty.
You may not :
         - Resource, disassemble or in any way alter the contents of
          this package.
         - Sell this program.
You may :
         - Distribute this package in its complete form.
         - Use the package as much as you want.
```
These are simple rules and we hope you respect our modest demands.

#### <span id="page-5-1"></span>**1.4 Future**

Currently planed features in future releases are :

- "SEE ALSO" Gadgets, and "RETRACE" button.
- Autodoc editing mode
- Fileviewer for Include files
- Locale support
- Auto arrange windows

#### <span id="page-5-2"></span>**1.5 Author**

The author can be reached at this address:

```
Ronny Tennebekk
Litle Sangolt
N-5382 SKOGSVAAG
NORWAY
email: ronnytennebekk@c2i.net
home: http://home.c2i.net/regulus
```
Documentation written by:

Tomas Jacobsen Hardangerveien 174 N-5232 HELLDAL NORWAY email: Tomas@bgnett.no Thanks to: BETA testers - Tomas Jacobsen on A1200/A3000 (kickstart 3.0) - Ronny Tennebekk on A1200/A4000 (kickstart 3.1) Companies - Commodore for making a wonderfull computer - Amiga Technologies for bringing Amiga back for the future. - Fana Data AS for resonable pricing and support

A special thank to Tomas Jacobsen for ideas to improve AutodocViewer during the development.

#### <span id="page-6-0"></span>**1.6 Bugs**

Current Bugs :

- When use other font than Topaz 8, the centering of text are wrong seems like the program calculate the length of the line using the wrong fonts.
- Viewer window lacks horizontalt slider.
- Special langugal characters are not sorted properly

If you have any bug reports, or you would like to see any part of Autodocviewer improved then don't hasitate to contact the author

#### <span id="page-6-1"></span>**1.7 Requierments for running AutodocViewer**

```
You will need :
```
- An Amiga, preferably with a harddrive installed.
- Kickstart V3.0 or higher.

.

- Motorola 68020 CPU or higher.
- Autodocs formated with the CBM's autodoc standard.

#### <span id="page-6-2"></span>**1.8 What is AutodocViewer**

AutodocViewer is a smart piece of code made by Ronny Tennebekk which enables you to access your autodocs fast and effeciently, and with a standard intuitive and highly configurable interface.

AutodocViewer is surely aimed at all developers out there looking for an easy way to lookup the information found in the CBM's autodocfiles.

#### <span id="page-7-0"></span>**1.9 Understanding AutodocViewer**

The AutodocViewer basically consist of four windows. The Groups, Autodocs, functions, and viewer window.

These windows are connected, and their contens operates like a directory tree. To lookup information on a special function, you navigate from Groups to the autodoc wich contains the function you want to lookup. Select the right function, and the viewer window displays information on how to use this particular function.

See Screenshot of AutodocViewer

The Group windows is for your own arranging of autodocs. You may have any number of groups, but you must have at least one. Under each group you add the autodoc files you find appropriate. The function and viewer windows are updated automatically.

#### <span id="page-7-1"></span>**1.10 Quick start**

- Run the installer script. - Start AutodocViewer. - Pull down the menu, go to "Configuration" and select desired screen type. - Arange windows the way you like them. - Pull down the menu, go to "Configuration" and select "Save configuration" - Pull down the menu, go to "Autodoc" and select "Add group". - Give the group a name. - Pull down the menu, go to "Autodoc" and select "Add autodoc" - Select the autodoc file to add into this group. - Repeat the last two steps until all autodocs are added. - Pull down the menu, go to "Autodoc" and select "Save prefs" You are now ready to go. **1.11 Neat tricks**

<span id="page-7-2"></span>Here is a list of those little things that make life easier when using AutodocViewer.

- You can use the TAB key to switch through windows.
- When Group, Autodoc, or Function window are active you may press a character on your keyboard  $(A - Z)$  to jump to closest match in the list.
- Any windows may be scrolled up and down by the Arrow keys.
- Shift + arrows keys jump one page up or down.
- CTRL + arrows keys jump to the top or bottom of the list.
- For improved filerequester, we recomend a patch like Reqchange. ( for compatibility we use ASL requesters as default )

#### <span id="page-8-0"></span>**1.12 History of AutodocViewer v1.4**

AutodocViewer v1.4 History Copyright © 1994-1999 Ronny Tennebekk Changes from v1.33 04-06-99 - A simple search for string added to the function text. 23:32:43 01-06-88 - Minor bug removed when resizing function window without a 17:34:51 function selected. Changes from v1.32 05-05-99 - An iconify feature has been added after many requestes from 21:56:53 you guys :-) 09-04-99 - Yet another font bug removed from load config routine... 17:13:32 Changes from v1.31 02.04.99 - A minor bug reported from Jean-François Fabre has been removed. 12:15:19 While having only one group added to the list and rerunning AutodocViewer, a DosError requester would appear. Even though no autodocs where added, AutodocViewer did try to access one. Thanx Jean :-) 31.03.99 - Many people have pointed out the underscore in requesters, 10:32:11 I did assume that rtpatch where used heavly out there, but I was wrong... All underscores in rtpatched requesters has been removed... Changes from v1.3 27.03.99 - The configuration and prefs file has been moved to the PROGDIR: 22:35:51 instead of S: requested by several people. The install script will ask you if you want to copy existing files 27.03.99 - A minor "Work up" in the function window when it's 22:09:42 empty and resized has been eliminated. Reported by Michael Malyshev

Changes from v1.2

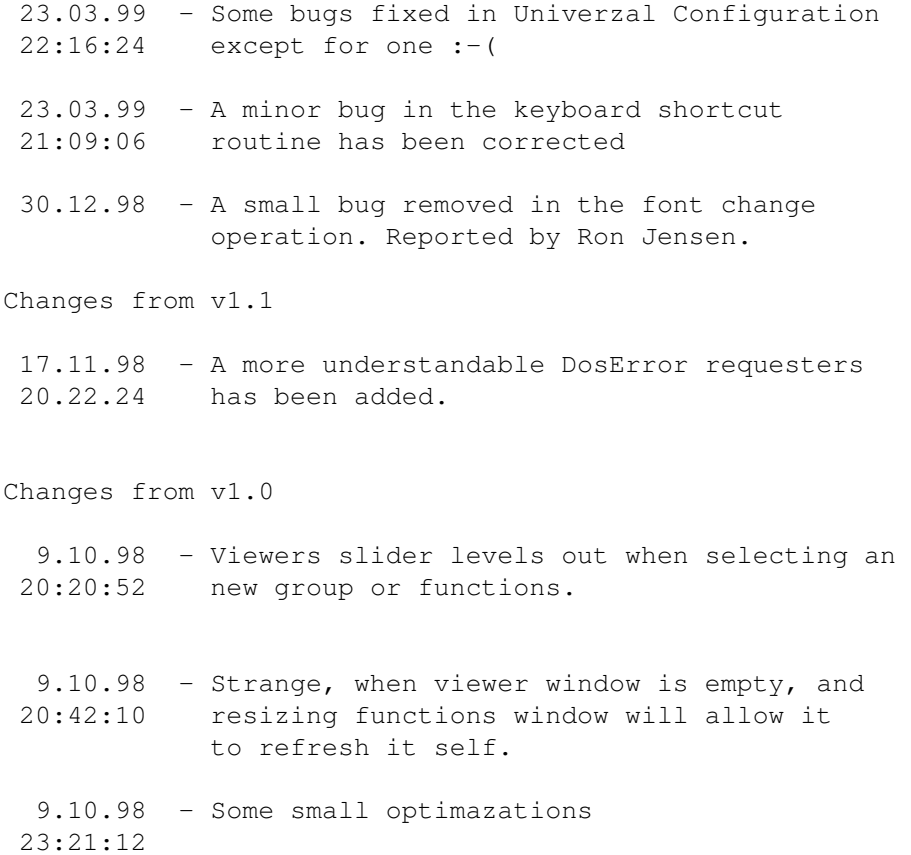